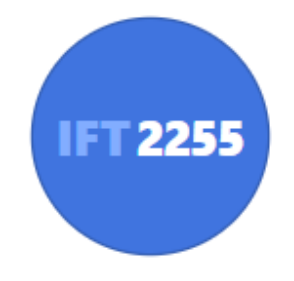

# Génie logiciel

### **Maintenance**

Louis-Edouard LAFONTANT

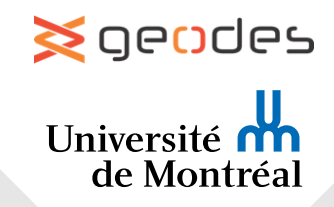

## Maintenance

- Tout changement de n'importe quel artéfact du logiciel une fois déployé
	- Code source, tests, documents
- Maintenabilité doit être pensée dès le début
	- Pour réduire l'effort, le temps et les coûts
	- Ne doit pas être compromise par le processus de développement
- **Source majeure de revenu**
	- Certaines compagnies en font leur principal modèle d'affaire
- Maintenance est un des aspects les plus difficiles de la production de logiciel
	- Incorpore **tous** les autres workflows

#### Couts des phases de développement logiciel

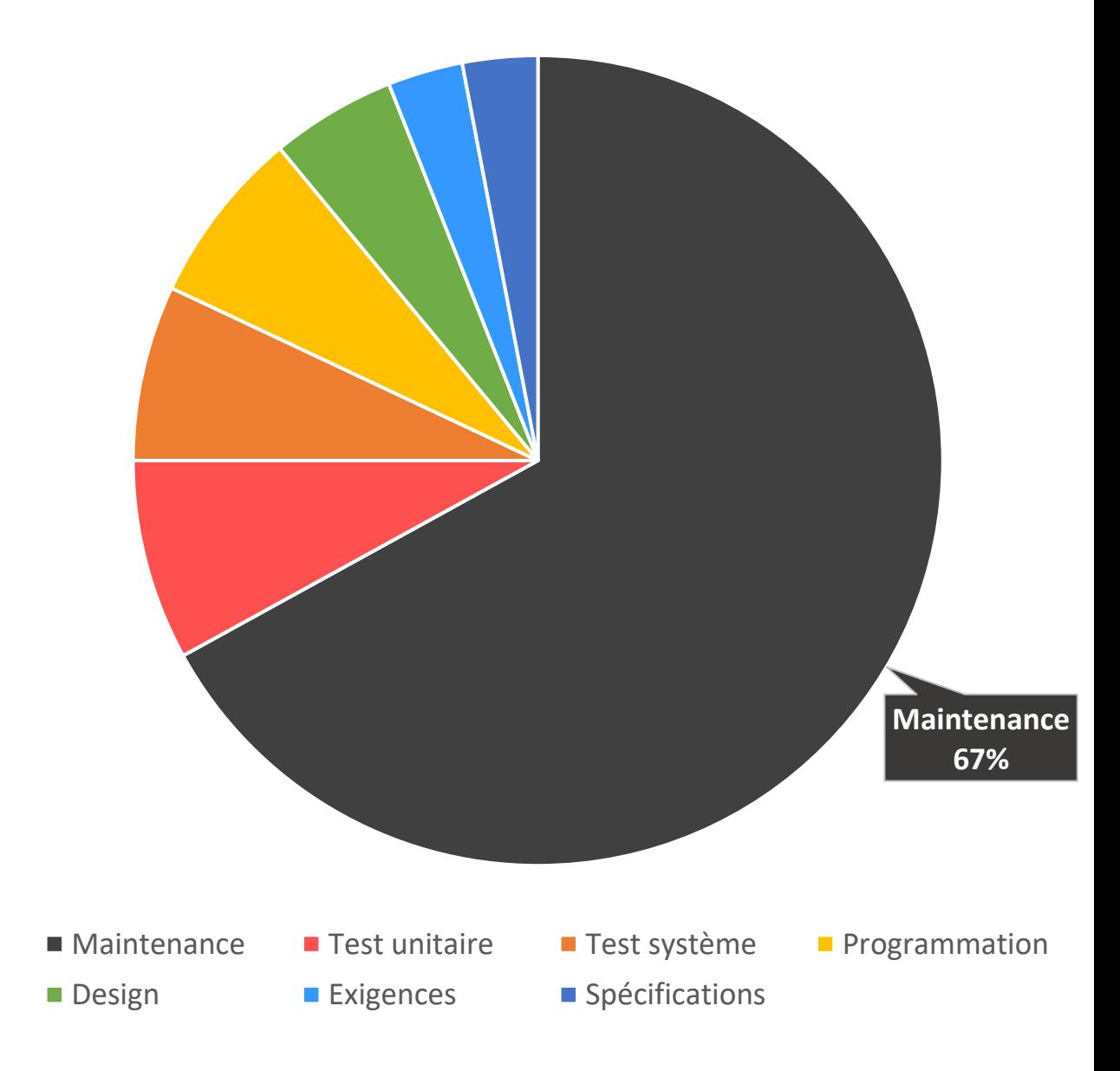

# Types de changement

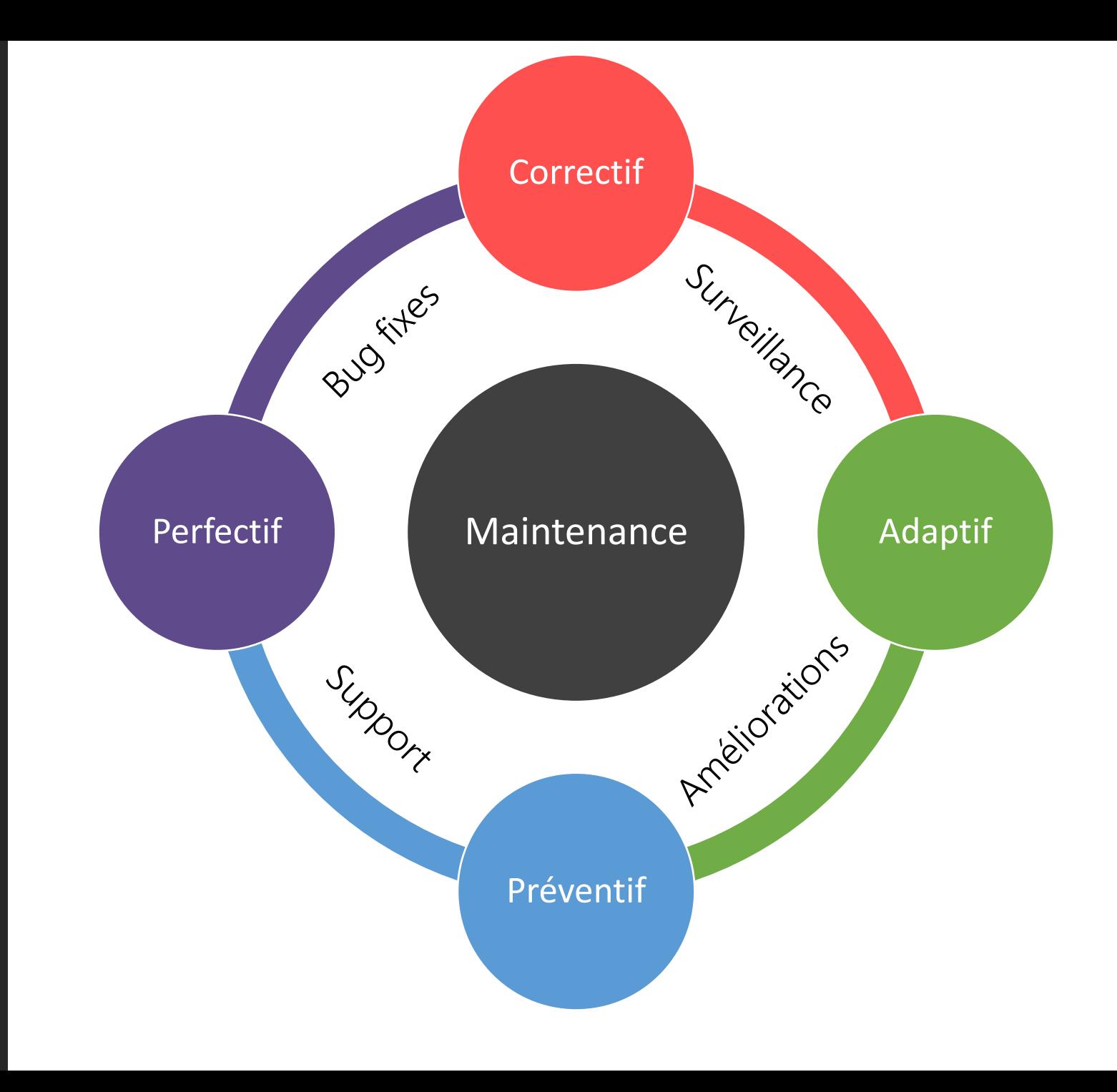

## Type de changements

➢**Perfectif** (51%) : accroître la valeur du logiciel suite à des changements demandés par le client ❑Ajouter des fonctionnalités ❑Améliorer la performance

➢**Adaptatif** (24%) : préserver la valeur du logiciel en répondant aux changements de l'env. ❑Transférer vers un nouveau compilateur, OS, matériel

❑Changement légal (ex: taux d'imposition), de norme (ex: nouvelle devise)

➢**Correctif** (22%) : corriger les défauts restants

❑Analyse, conception, implémentation, documentation, …

➢**Préventif** (3%) : protège le logiciel en facilitant les changements futurs par anticipation

❑Augmenter sa maintenabilité

❑Invisible à l'utilisateur (changement interne, ex: *refactoring*)

# Maintenance corrective

- De quels outils dispose le programmeur de maintenance pour trouver la faute ?
	- Le **rapport de défauts** produit par un utilisateur
	- Le code source
	- Et souvent, rien d'autre (la documentation ?)
- Il doit donc avoir des talents de débogage extraordinaires
	- **La faute peut être n'importe où** dans le produit
	- La cause de la faute peut être située dans une exigence ou un document de conception aujourd'hui inexistant

# Problèmes de régression

Supposons qu'on a localisé la faute. Comment la corriger sans (ré)introduire une faute?

- Comment minimiser les fautes de régression ?
	- Consulter la documentation complète du produit
	- Consulter la documentation détaillée de chaque module
- Souvent, la documentation est inexistante, incomplète ou erronée
- Il doit déduire du code même toute l'information pour éviter d'introduire une faute de régression

# Vérification

- Tester que les modifications fonctionnent correctement
	- En utilisant des **cas de test** spécifiquement conçus pour celles-ci
- Effectuer des **tests de régression**
	- Ré-exécuter les test en utilisant les données de test existantes
- Ajouter les nouveaux cas de test à ces données pour qu'ils fassent parties de tests de régression **futurs**
- **Documenter** tous les changements

# Assurer la maintenance

 $000$  $\odot$ 

**Penser à la maintenance tout au long du développement**

### Assurer la maintenance

- Maintenance n'est pas un effort ponctuel
- Il faut la planifier tout au long du cycle de vie du logiciel
	- Workflow de conception : utiliser les techniques de dissimulation d'information et d'implémentation
	- Workflow d'implémentation : choisir des noms de variables qui facilite la compréhension
	- Documentation doit être complète, juste et refléter la version courante de tous les artéfacts
- Ne pas compromettre la maintenabilité durant la maintenance

# Problème de cible mobile

Solution apparente

- **Geler les exigences** une fois qu'elles ont été signées, jusqu'à la livraison du produit
- Après chaque requête de maintenance perfective, **geler les exigences** pendant (disons) 3 mois ou 1 an

En pratique

- Le client peut ordonner des changements le lendemain
- Tant qu'il paye la facture, il peut faire des demandes de changement quotidiennement
- Des **changements fréquents ont un effet nocif** sur la maintenabilité du produit
	- × **Plus il sera difficile d'intégrer de nouveaux changements**
	- × **Moins la documentation est fiable**
	- × **Moins les tests de régression sont à jour**

### Maintenance et OO

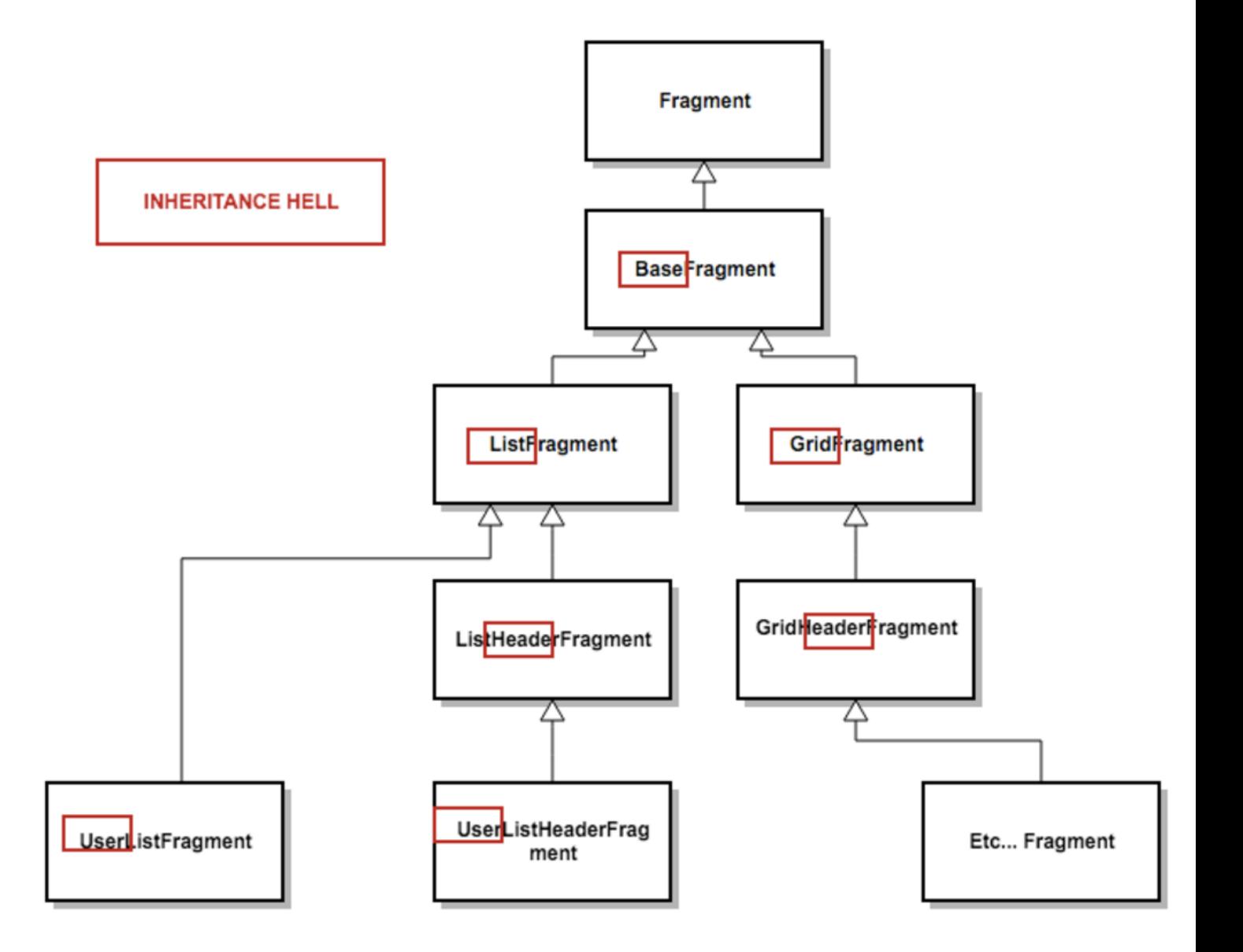

Le paradigme OO facilite la maintenance

- ✓ Application composée **d'unités indépendantes**
- ✓ **Encapsulation et Dissimulation**
- $\checkmark$  Seul moyen de communication est via l'envoi de **messages**
- …mais il l'entrave aussi
- × Trop grande **hiérarchie** d'héritage
- × Conséquences du **polymorphisme** et de liaisons dynamiques
- × **Fragilité** de l'héritage. Modifier une superclasse **=> Toutes les sous-classes sont affectées**

# 404 error

Lorem ipsum dolor sit amet, consectetur adipiscing elit. Quisque non malesuada massa.

Cras in placerat felis. Duis metus orci, varius nec velit sed, aliquet laoreet est. Nulla facilisi. Pellentesque elit nisi, congue ut rutrum vel, posuere eu lectus.

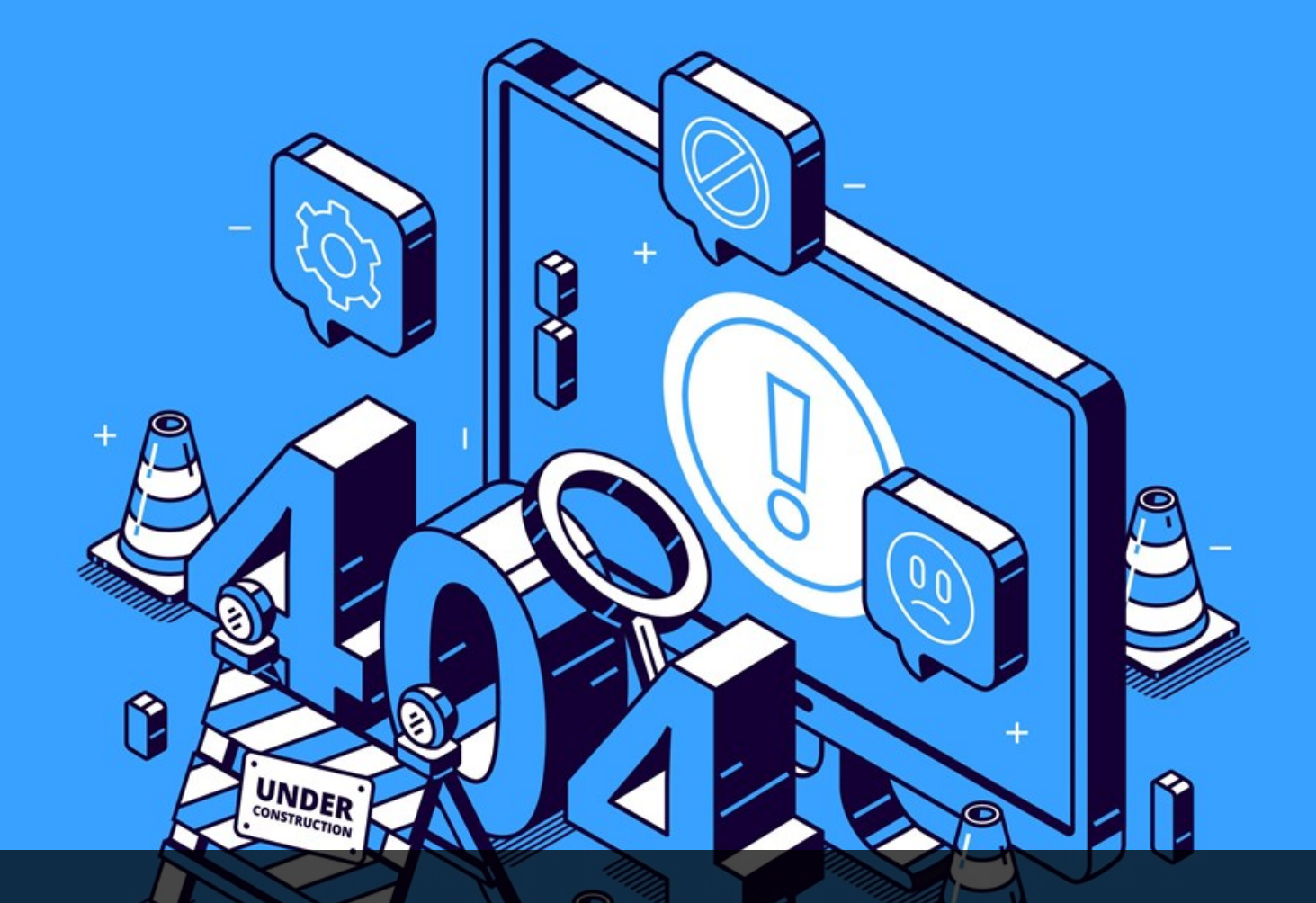

# Flux de maintenance Adapter le système à

de nouvelles exigences post -déploiement

# Changement post-déploiement (étapes)

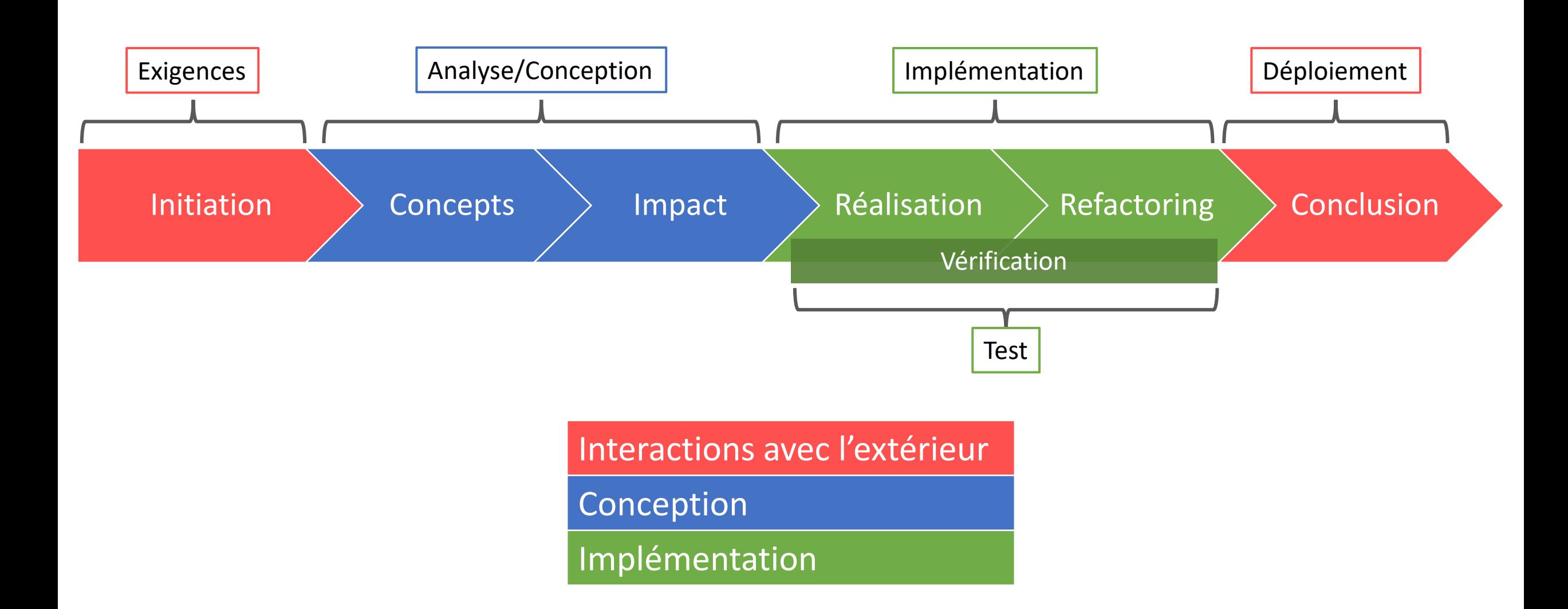

# Initiation

- Débute par une demande de changement
	- Exigence du changement
- Priorisés par sévérité
- Programmeur décide d'implémenter le changement
- S'auto-assigne la demande ou assignée par le gestionnaire du projet
- Une fois le bogue assigné, le programmeur doit
	- Identifier la cause
	- Trouver une solution pour le corriger
	- Trouver un moyen de contourner le problème

## Logiciels de suivi de défauts

❖ Bugzilla ❖ Backlog ❖BugHerd

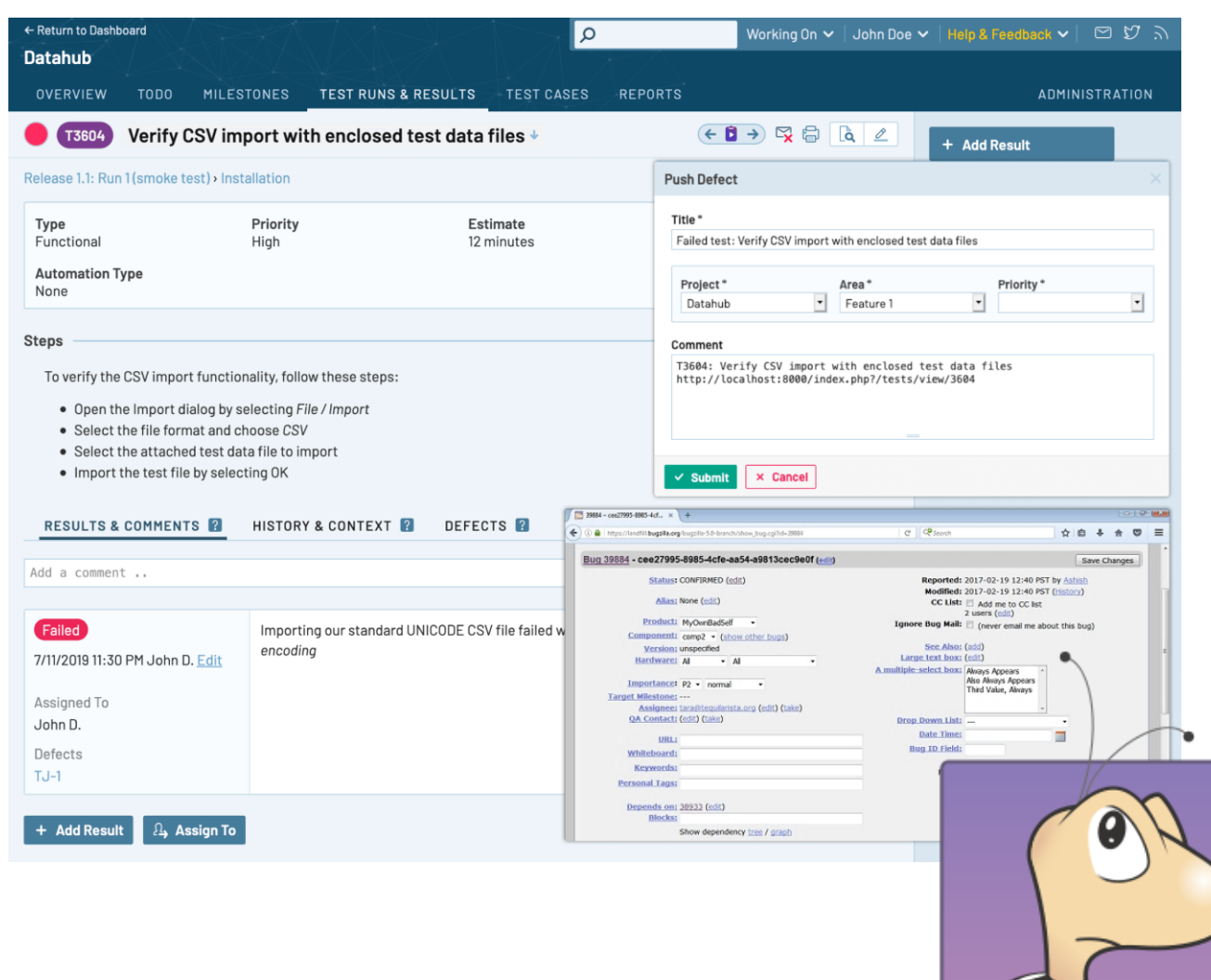

#### Rapport de défauts

- L'utilisateur doit disposer d'un mécanisme pour rapporter les défaut trouvés
- Doit inclure assez d'information pour permettre au programmeur de maintenance de recréer le problème pour l'investiguer

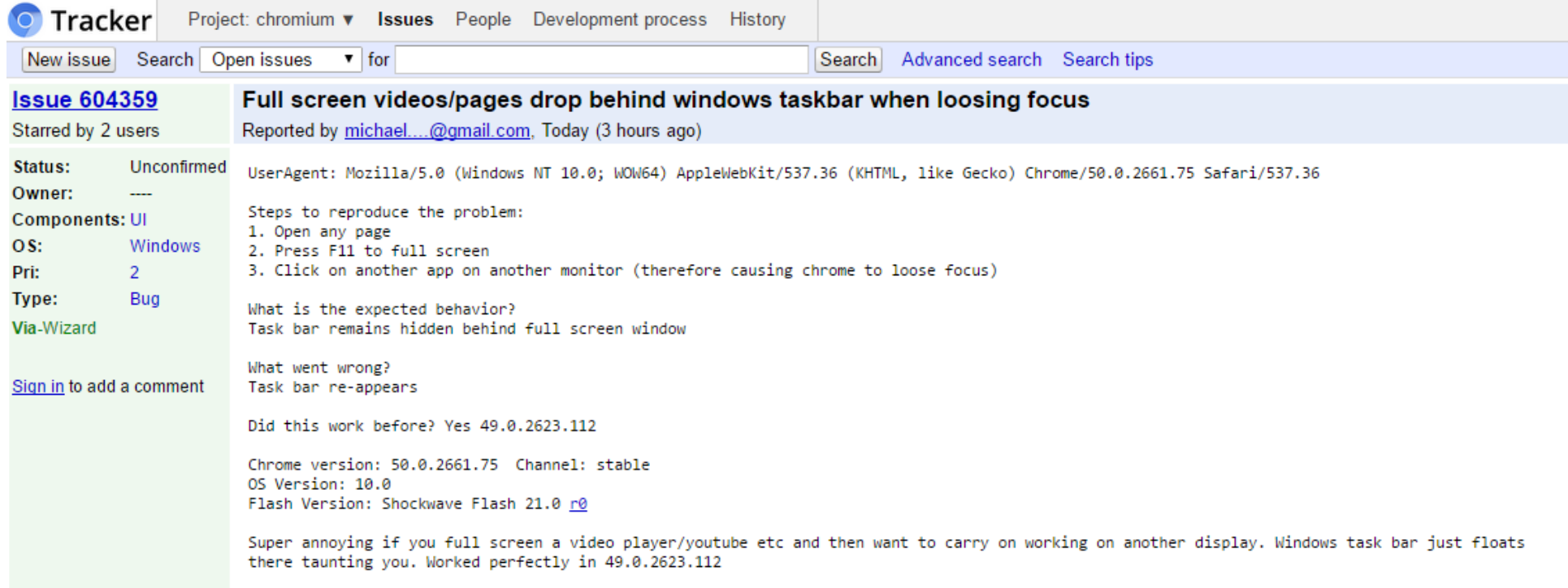

# Déterminer le type de changement

- **Incrémental** : ajoute une nouvelle fonctionnalité (*perfectif*)
- **Contraction** : retire une fonctionnalité obsolète d'un logiciel (*perfectif*)
	- Permet de réduire la complexité du logiciel
- **Remplacement** : remplace une fonctionnalité existante par une autre (*adaptatif/correctif*)
	- ex: correction de bogue, amélioration de la performance
- **Réusinage** *(refactoring)* : substitue une structure par une autre sans modifier le comportement observable (*préventif*)
	- Permet de limiter la dégradation d'un logiciel due aux changements

# Localisation des concepts

But**: identifier l'emplacement du code qui doit subir des changements**

Changements souvent **formulés en termes de concepts du domaine**

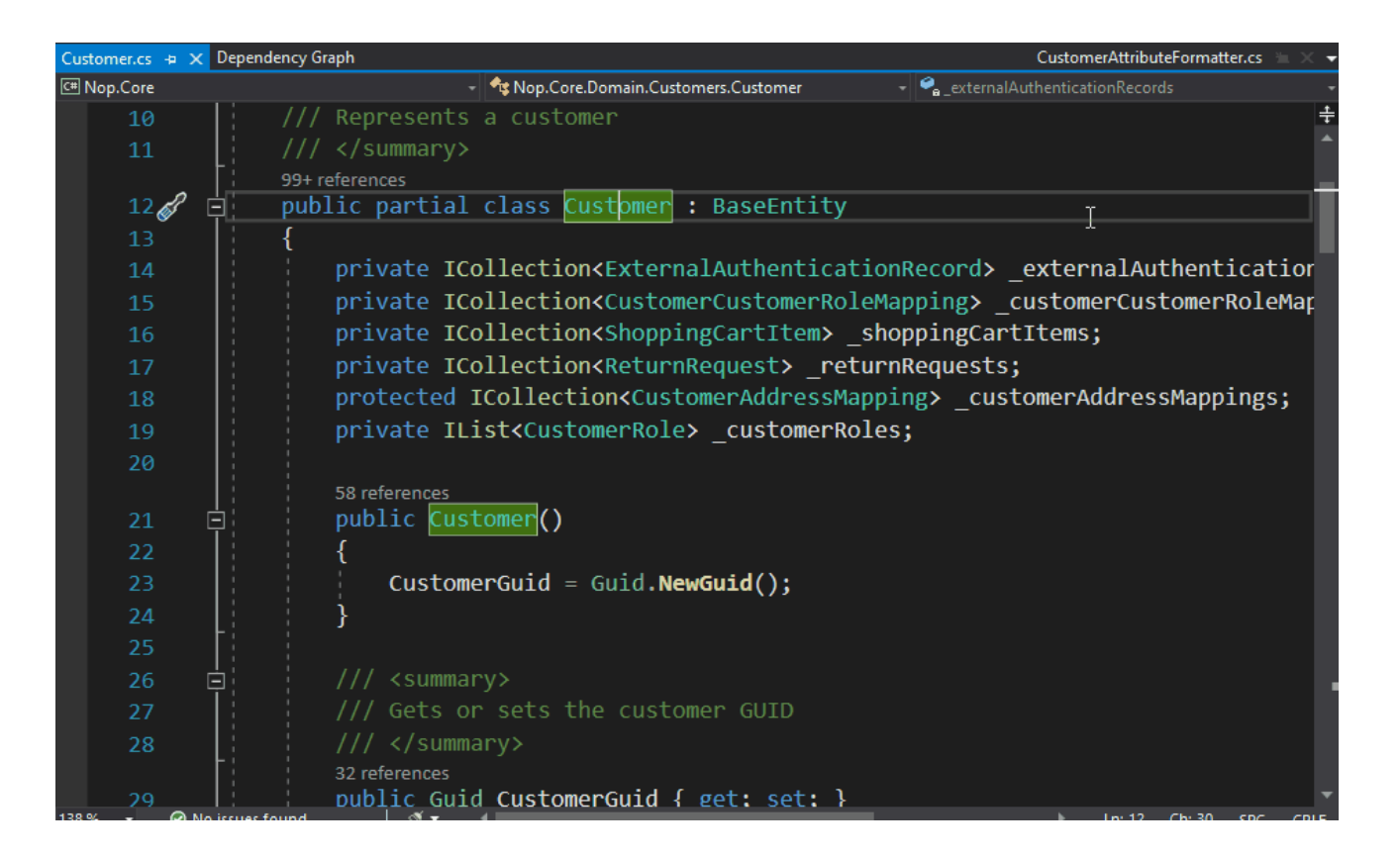

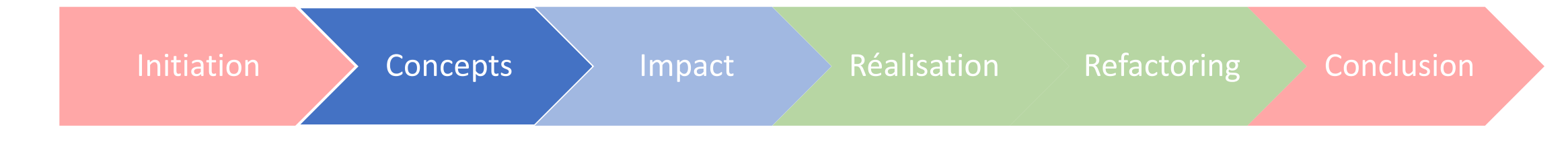

# Localisation des concepts

- Concepts extraits de la requête de changement
- Repérés dans le code et deviennent le point de départ pour les changements à effectuer
- On recherche:
	- L'extrait de code à changer
	- Le module où la fonctionnalité/correction se situera
	- La partie de la documentation qui décrit ces concepts

# Compréhension partielle du code

- Un très grand programme ne peut être complètement compris
- Un programmeur
	- Cherche à obtenir une compréhension minimale qui permet d'effectuer un changement
	- Ne veut explorer une partie du code que lorsque c'est nécessaire
	- Cherche à comprendre **comment les concepts sont reflétés dans le code**

# Recherche textuelle dans du code inconnu

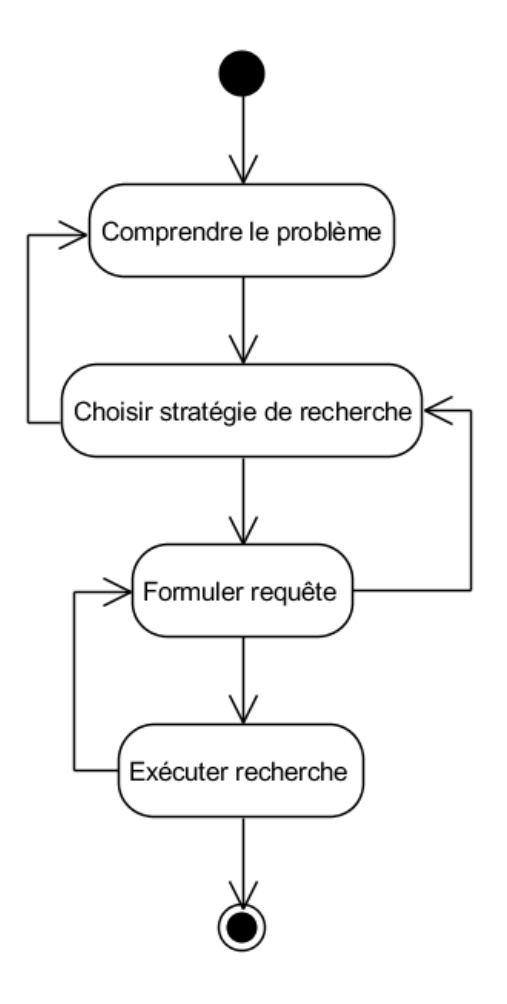

izationAlgorithm/src/geneticAlgorithm/mutation/Mutation.java - Eclipse

or Navigate Search Project Run Window Help **▼ ዔ▼ ₩ @▼ ఆ Ө ∂ ∂▼ № 1** 8 8 1 1 9 3 ▼ № 1 № 0 ▼ ☆ ▼ ☆ ▼  $\qquad \qquad \Box$ Ħ **D** Mutation.java 23 Outline 日名 package geneticAlgorithm.mutation;  $59$  $\bigtriangledown$ -2 ationAlgorithm 3<sup>0</sup> import java.util.ArrayList; -9  $\Box$  $\times$ timization.pheromone Search 10 public ab: timization.problem 11 timization.simulation File Search Do Task Search & Git Search Do Java Search & Plug-in Search  $12$ proted 13 // protec Containing text: thm.crossover  $14$  // proted  $\sqrt{\phantom{a}}$  Case sensitive thm.mutation 15 Regular expression Mutation Centered At  $16$  // public (\* = any string, ? = any character,  $\langle$  = escape for literals; \* ?  $\langle$ ) Mutation\_Centered\_At Whole word  $17$  // java  $18$ //  $t$ File name patterns (separated by comma): actory.java  $19 / / \}$ Mutation\_Centered\_At 20  $\checkmark$ Choose...  $21^\circ$ **Mutation Centered At** public ( $* =$  any string, ? = any character,  $k =$  excluding x) 22 thm.problem □ Consider derived resources 23  $\mathcal{Y}$ thm.selection 24 thm.simulation Scope  $25^\circ$ public iealing.cooling ◉ Workspace ◯ Selected resources ◯ Enclosing projects 26  $\mathbf{r}$ iealing.problem 27  $\mathcal{Y}$  $\bigcirc$  Working set: realing.simulation Choose... 28 29⊖ public 30 ).travelingSalesmanPrc  $31$ -1 32 Replace... Search Cancel Customize... travelingSalesmanProb  $33 / /$ public  $34 /$ return this.mutatedPopulation; ravelingSalesmanProb  $35 / I$ 

grep "payment" \*.java

# Recherche par dépendances

- Utilise la structure des classes pour guider la navigation et localiser un concept
- Chaque classe joue un **rôle** dans le système, qui correspond à sa **responsabilité**
	- Principe de responsabilité unique en programmation OO
- Ex: la classe Item d'un système de POS est responsable des items vendus par un commerce et leurs propriétés
	- Nouveaux items, description des items, etc.

# Graphe de dépendances

- L'ensemble des dépendances entre les classes forme un graphe dirigé
- Nœuds : classes
- Arcs : dépendances
	- Associations
	- Héritage (bidirectionnel dans le cas de l'héritage polymorphique)
	- Utilisations
	- Autres dépendances possibles

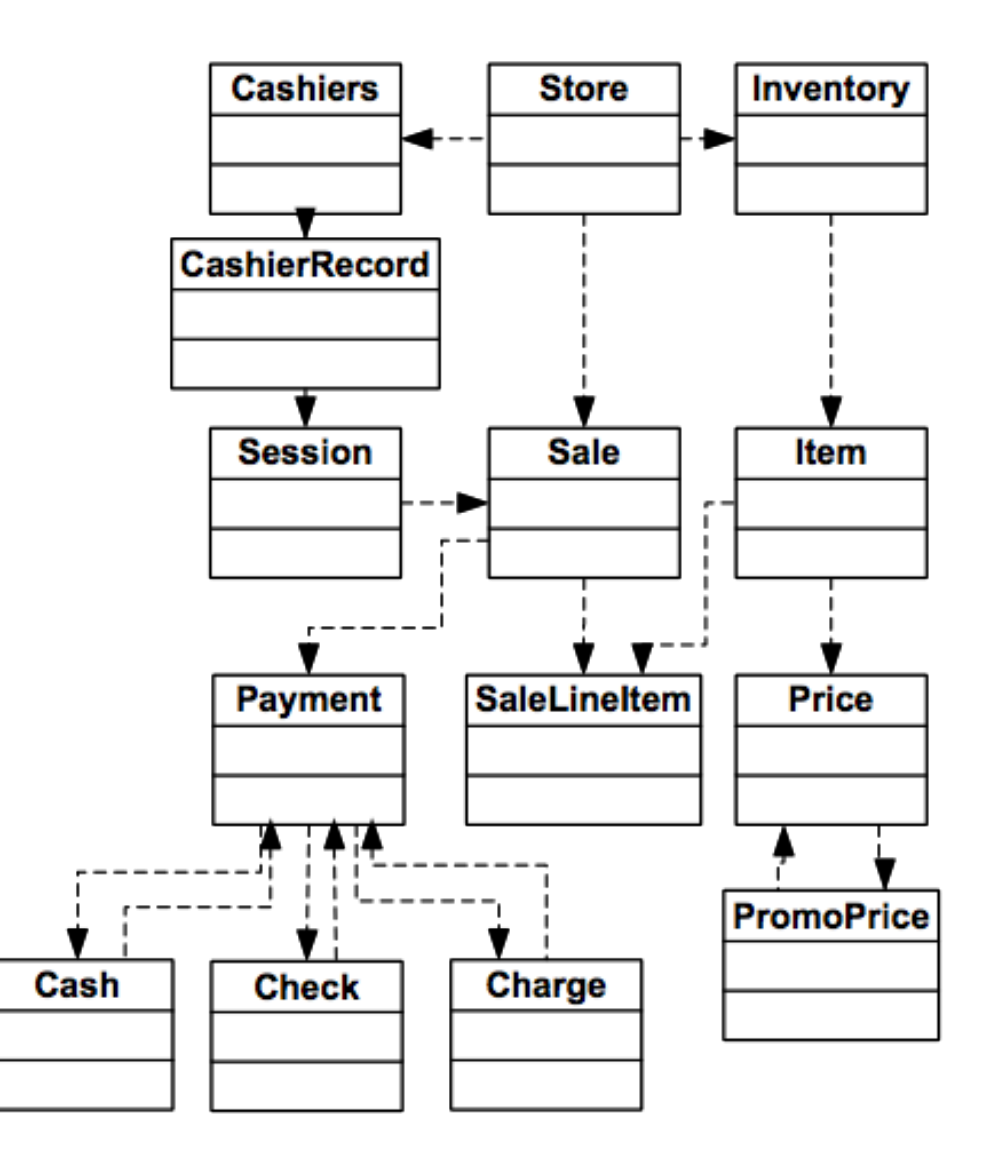

# Tranche de fournisseurs

- Responsabilités **locales** : assumées par la classe seule
- Responsabilités collectives / **composites** : assumée par la tranche de fournisseurs d'une classe
	- Permet à la classe d'implémenter des fonctionnalités qu'elle ne peut assumer complètement seule

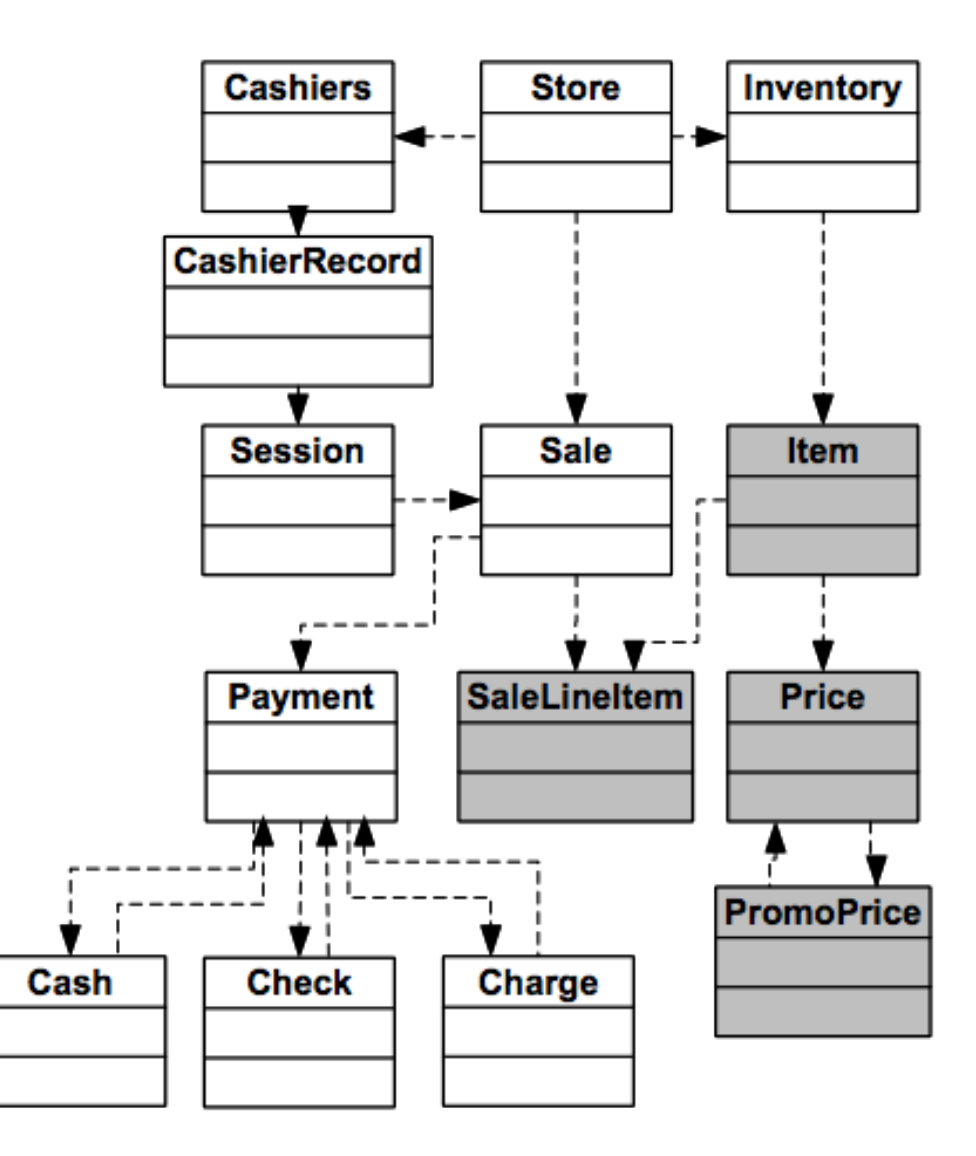

# Recherche par dépendances

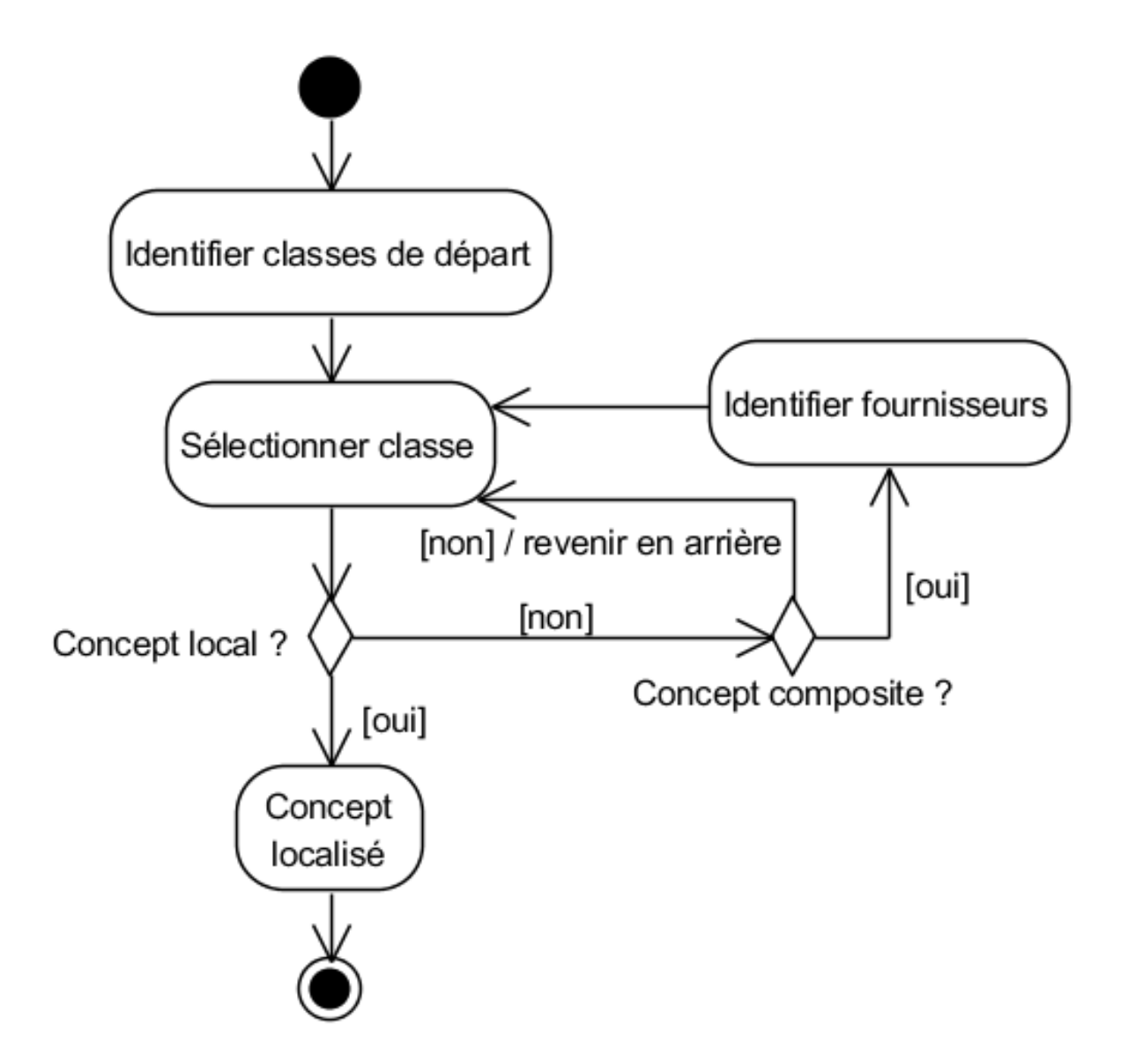

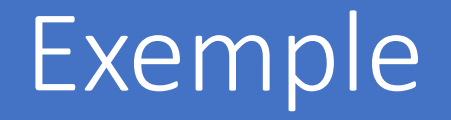

Requête de changement :

#### *« Ajouter un auteur à chaque classe créée dans un diagramme de classes »*

- Concept : « auteur »
	- Concept nouveau, n'apparaît pas dans le code
	- Correspond à une propriété d'un nœud

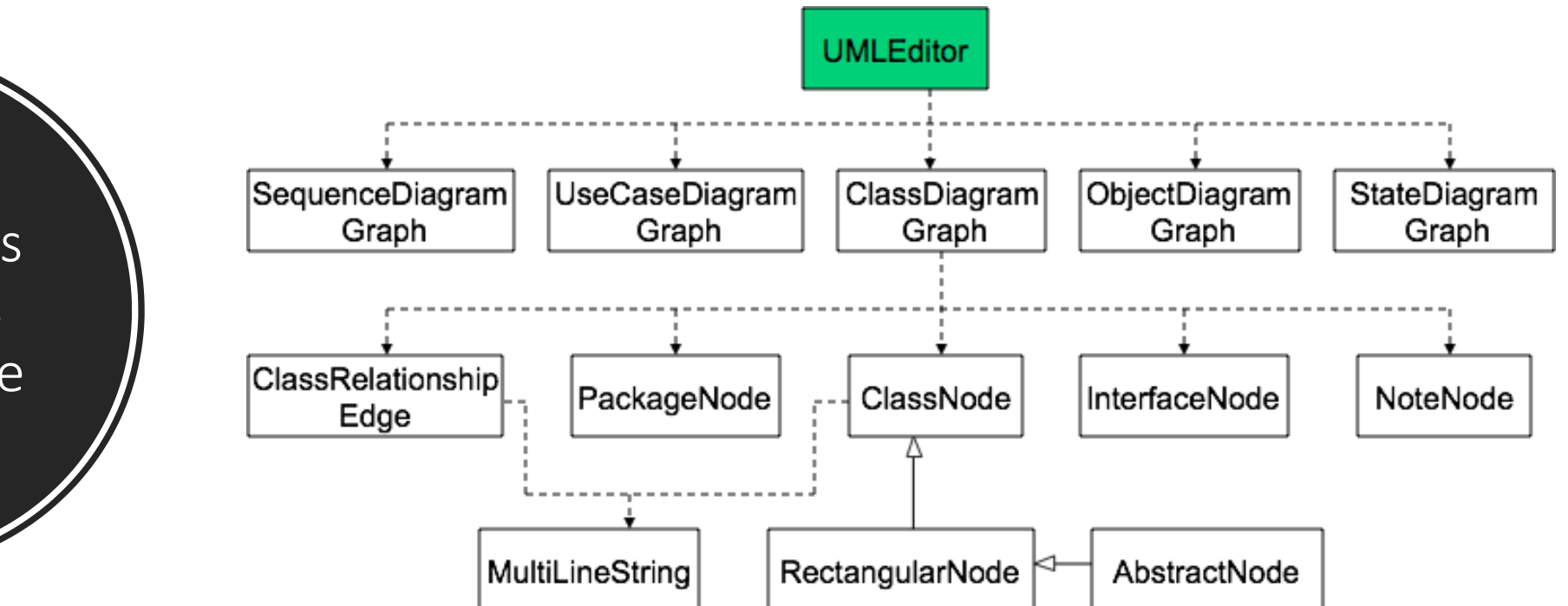

Localiser les propriétés d'une classe

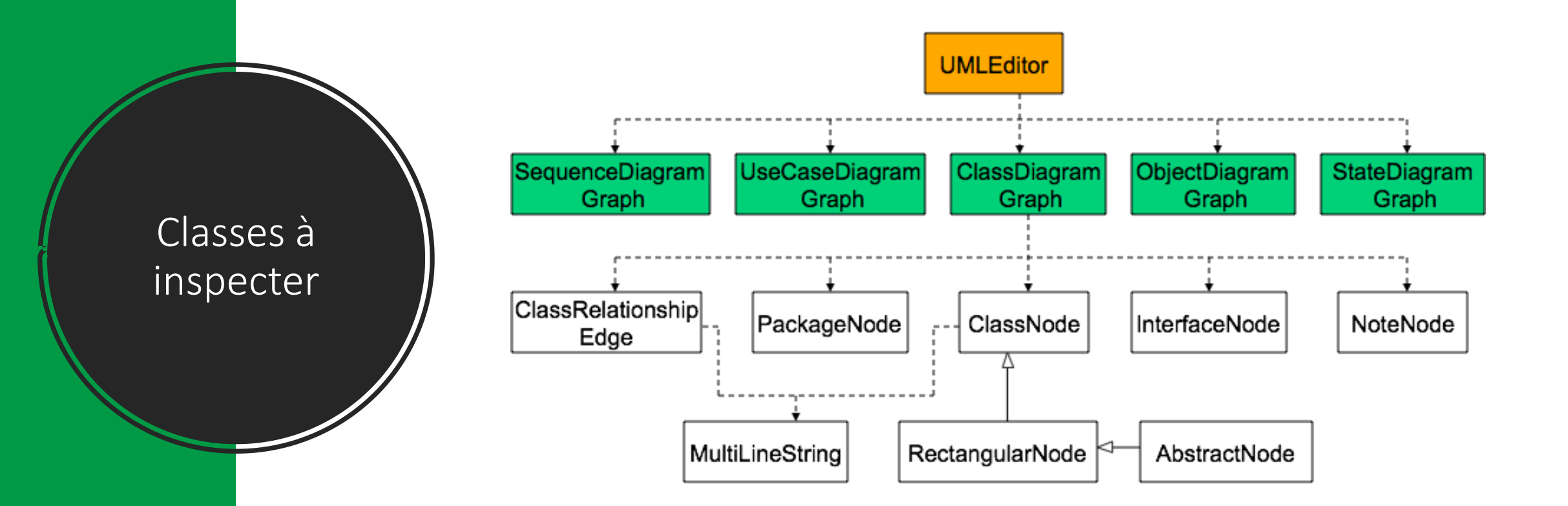

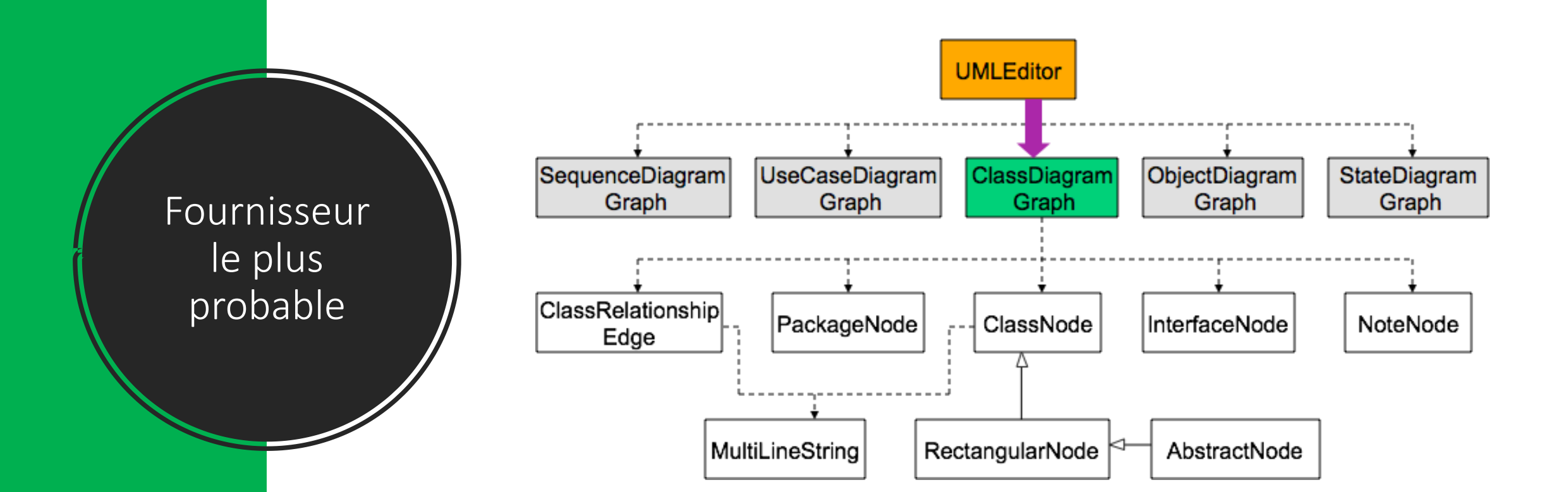

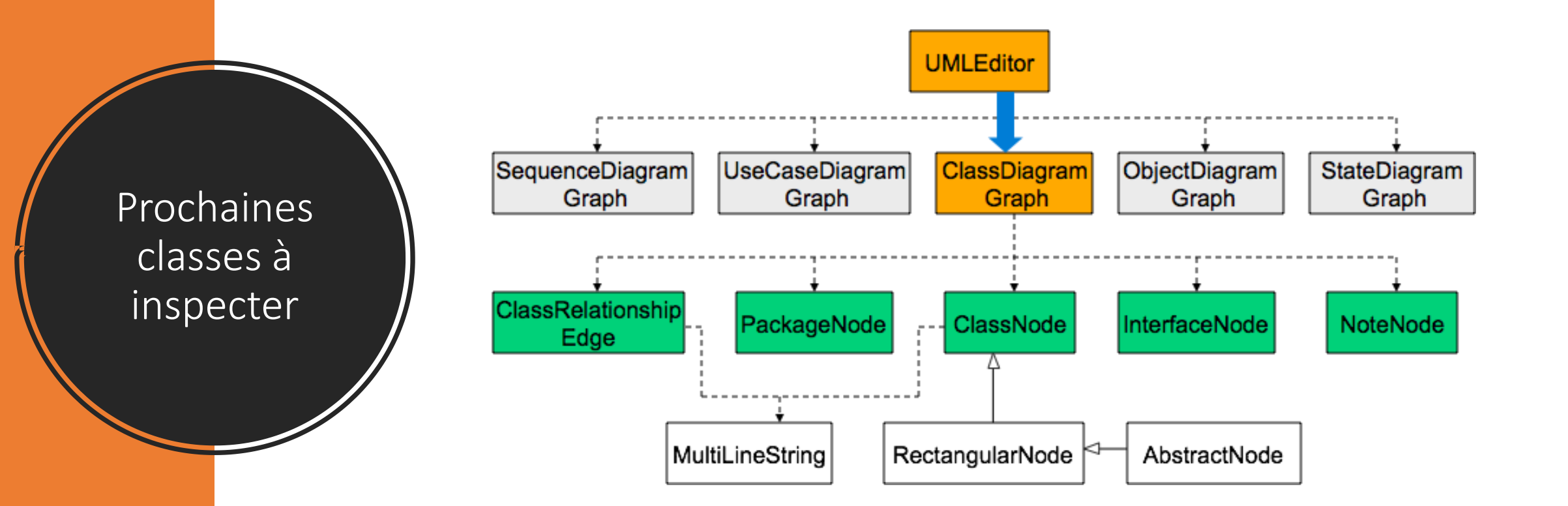

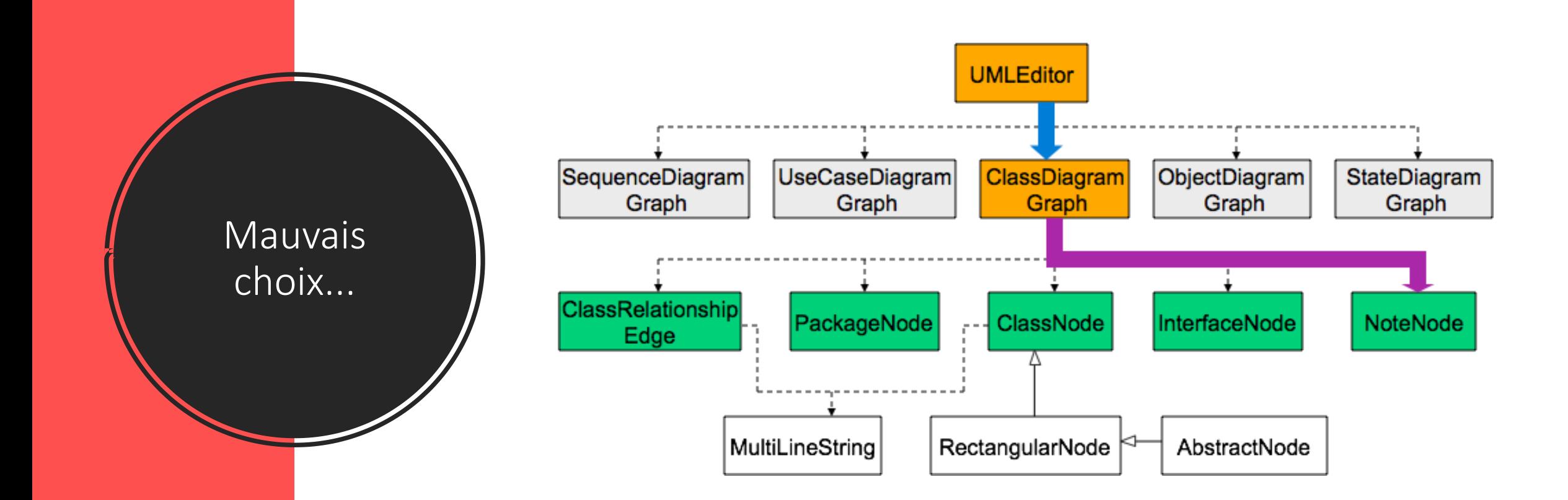

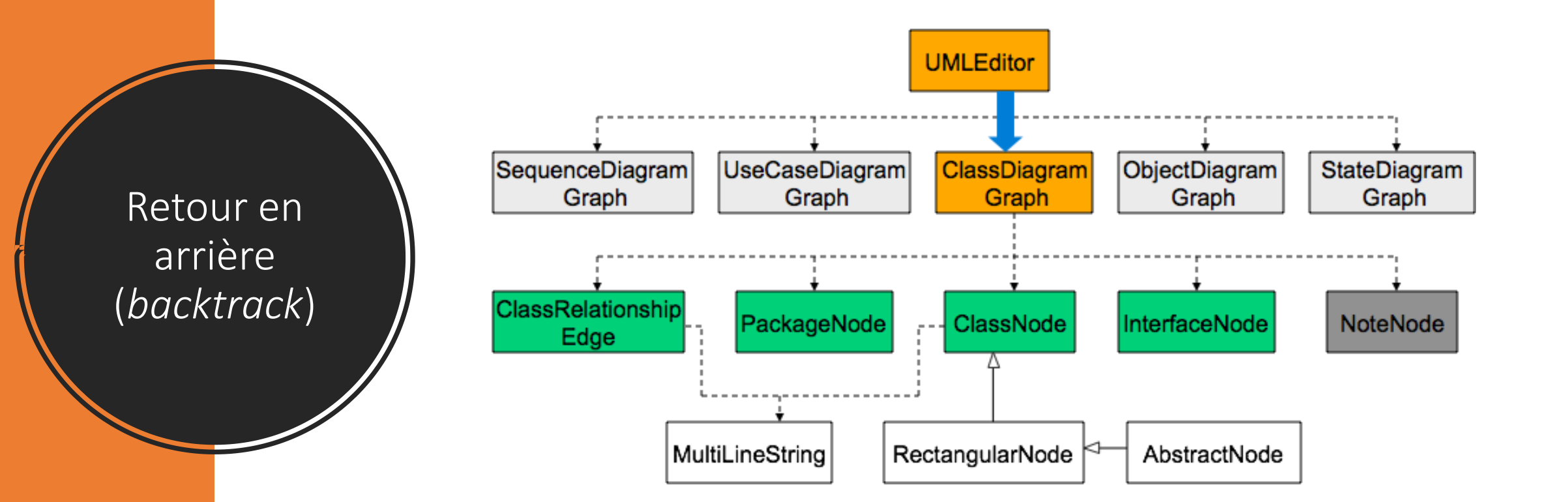

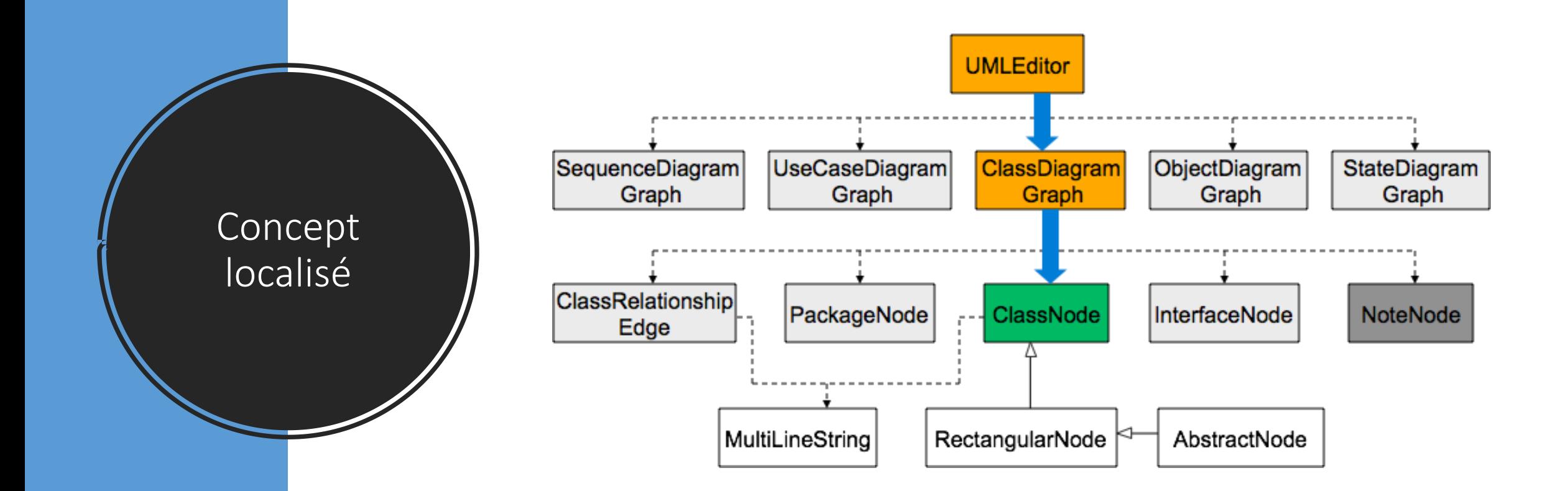

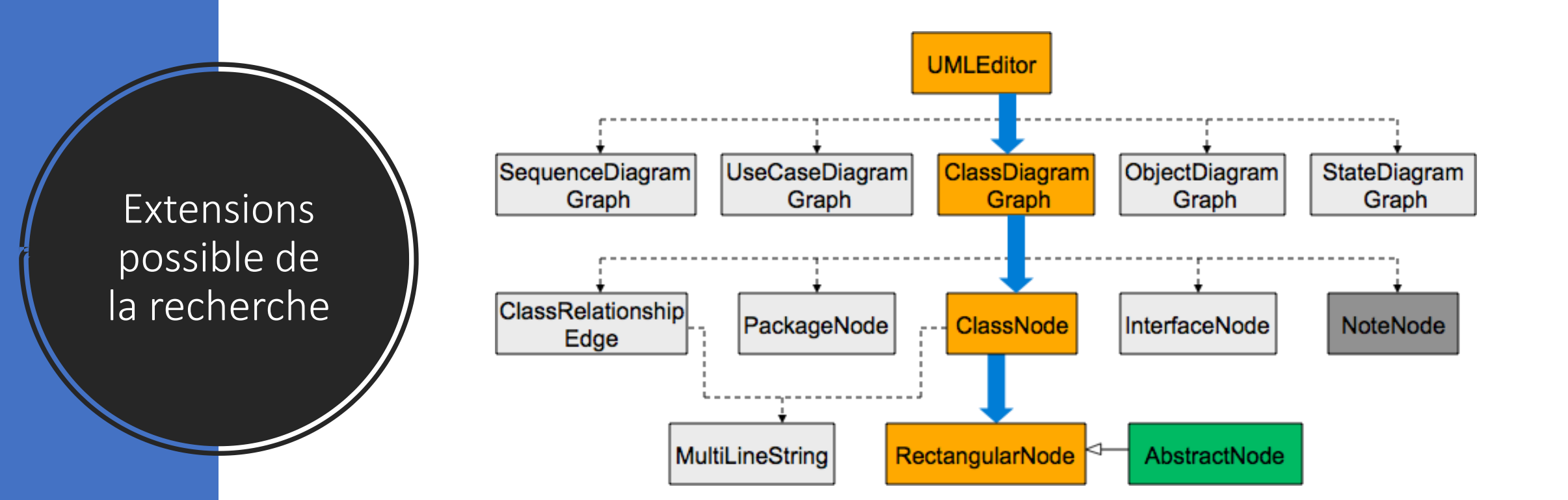

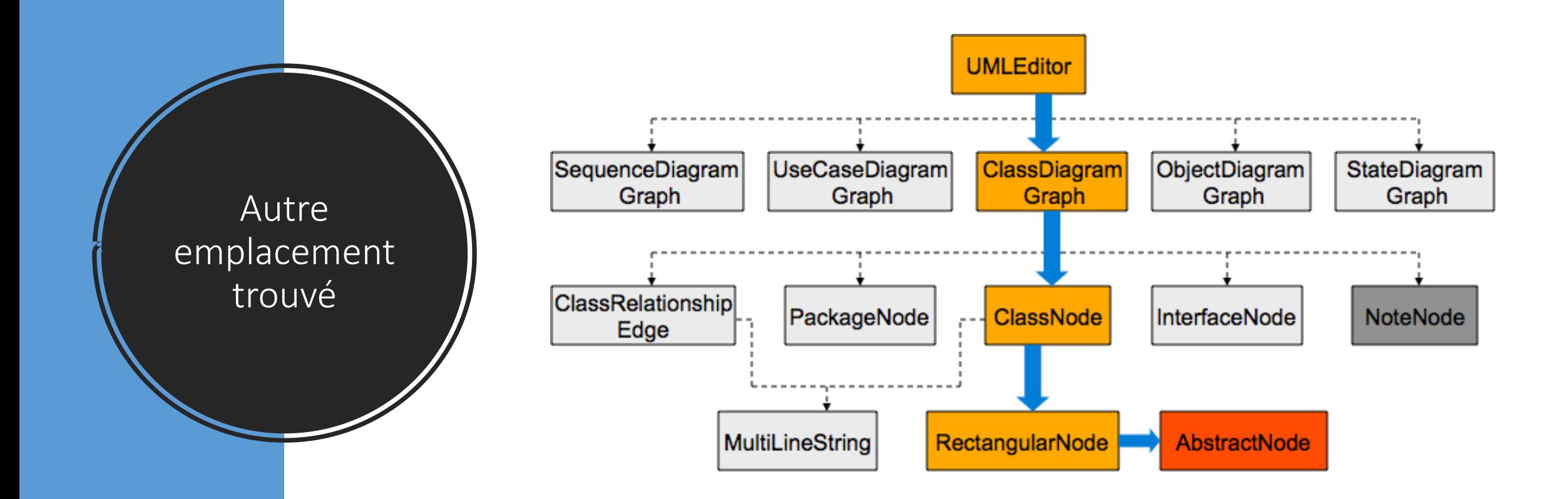

# Recherche textuelle vs. par dépendance

#### **Recherche textuelle**

- Dépend des conventions de nommage
- Indépendant de la structure du programme
- Applicable à des concepts explicites seulement

#### **Graphe de dépendances**

- Utilise la structure des classes du programme
- Nécessite la compréhension des fonctionnalités locales et composites
- Applicable aux concepts implicites et explicites

# Analyse de l'impact

Souvent le changement n'est pas appliqué à un seul module, mais peut affecter d'autres partie du logiciel

But : Déterminer la stratégie à utiliser et l'impact des changements à apporter

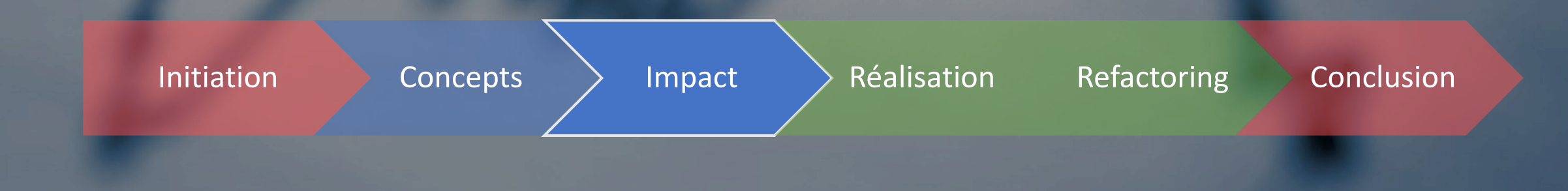

# Portée de l'impact

- **Impact localisé** : affecte au plus quelques modules étroitement liés
	- Facile à réaliser, impact facile à prévoir
	- Souvent une conséquence de l'organisation du code (ex: classes faiblement couplées)
- **Impact significatif** : affecte un nombre élevé de modules
	- Plus difficile à prévoir, requiert des outils et techniques plus avancés
- **Impact massif** : affecte la majorité des modules
	- Coûteux et à haut risque  $\Rightarrow$  considérer le redéveloppement
- Un changement affecte aussi d'autres artéfacts que le code source
	- Documentation, cahier des charges, etc.

# Statut des classes

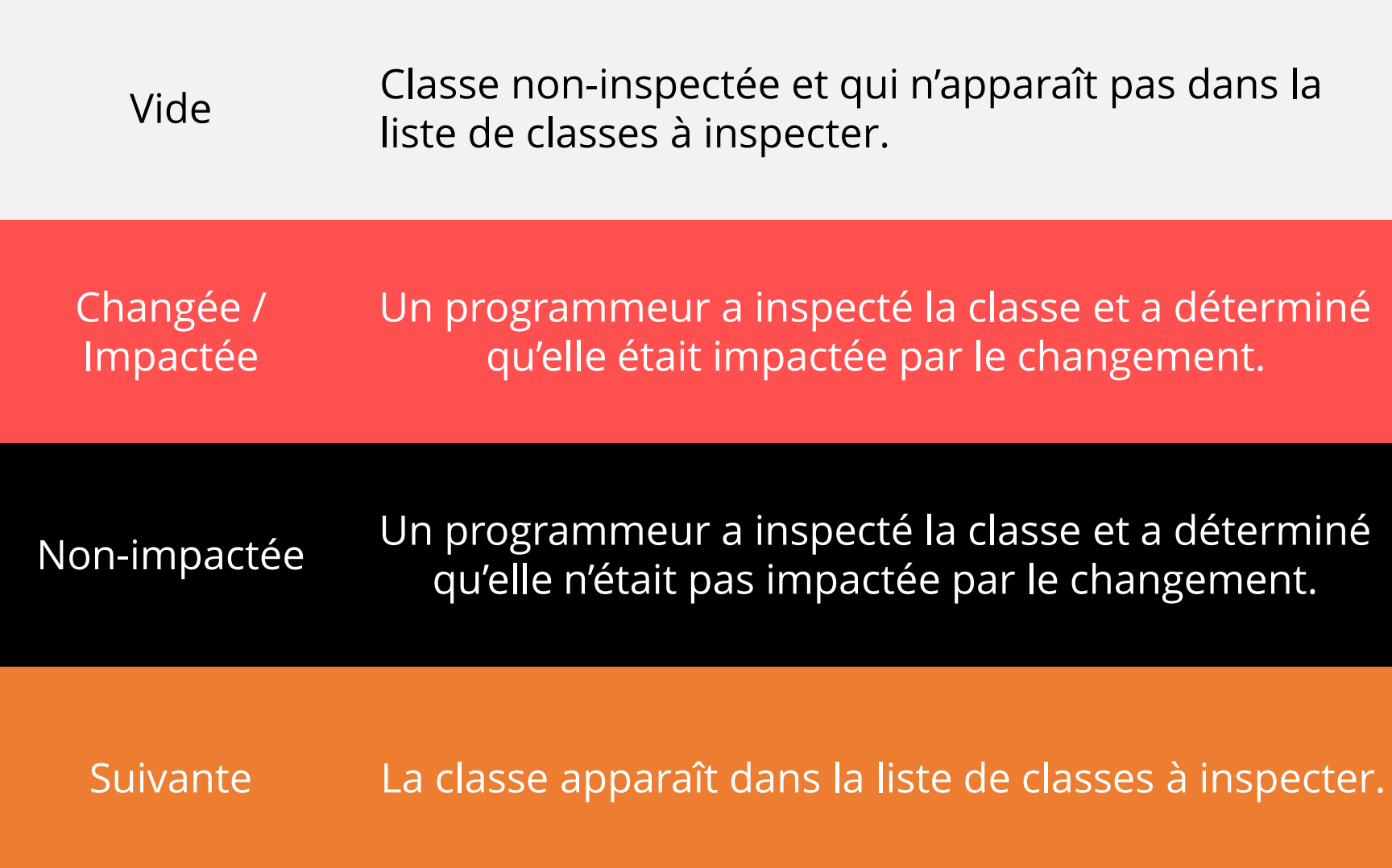

# Algorithme d'analyse d'impact itérative

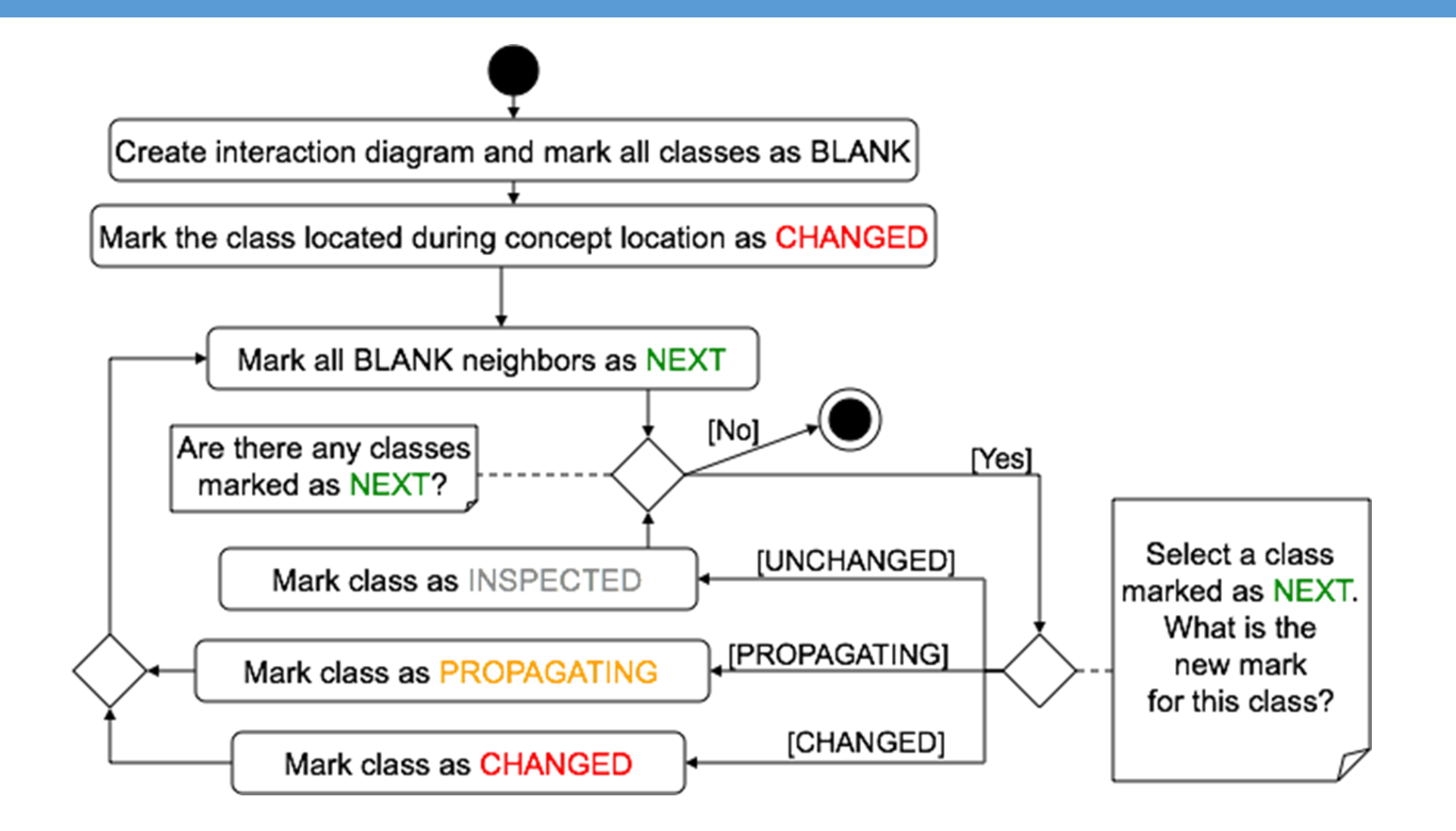

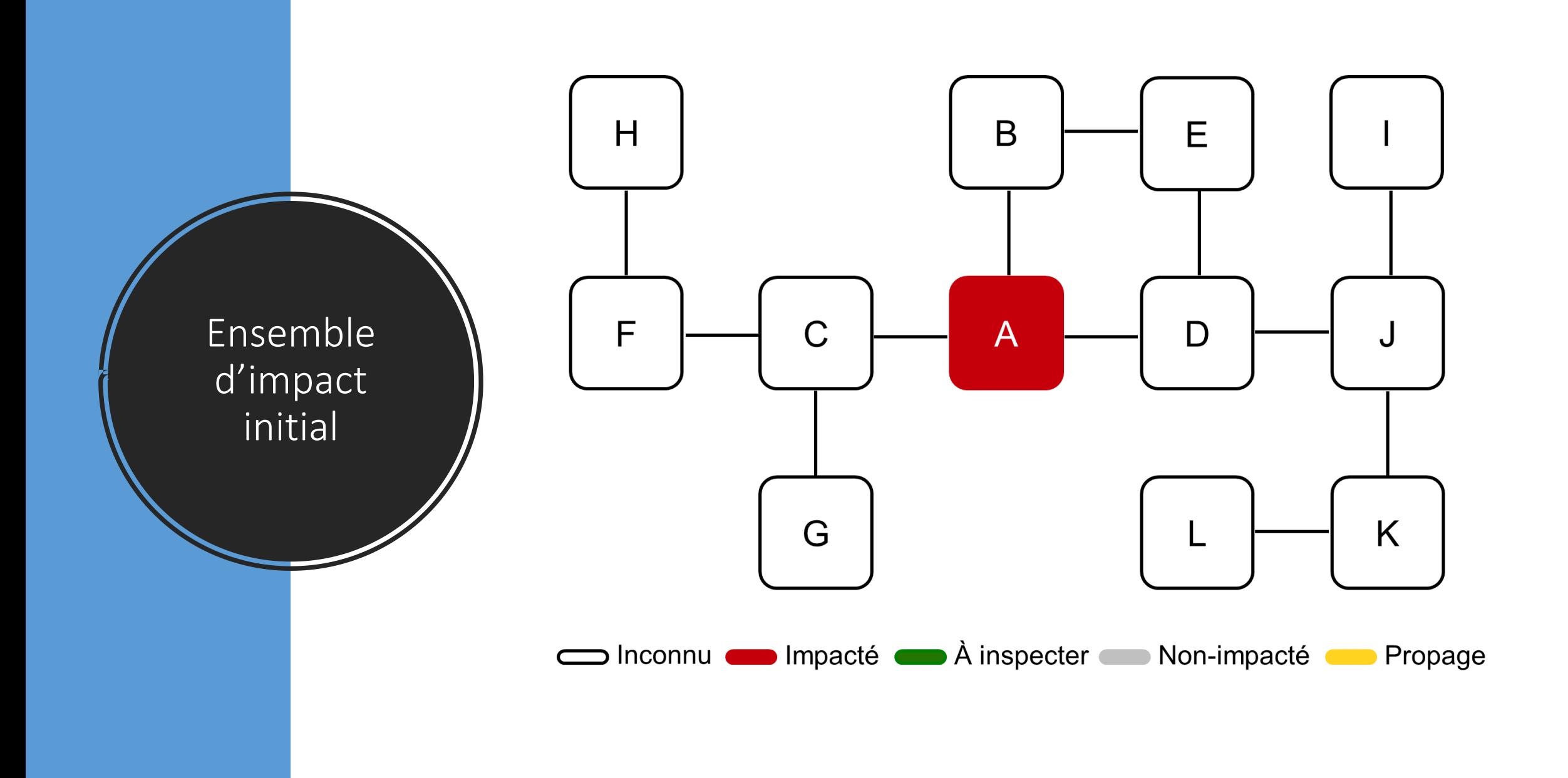

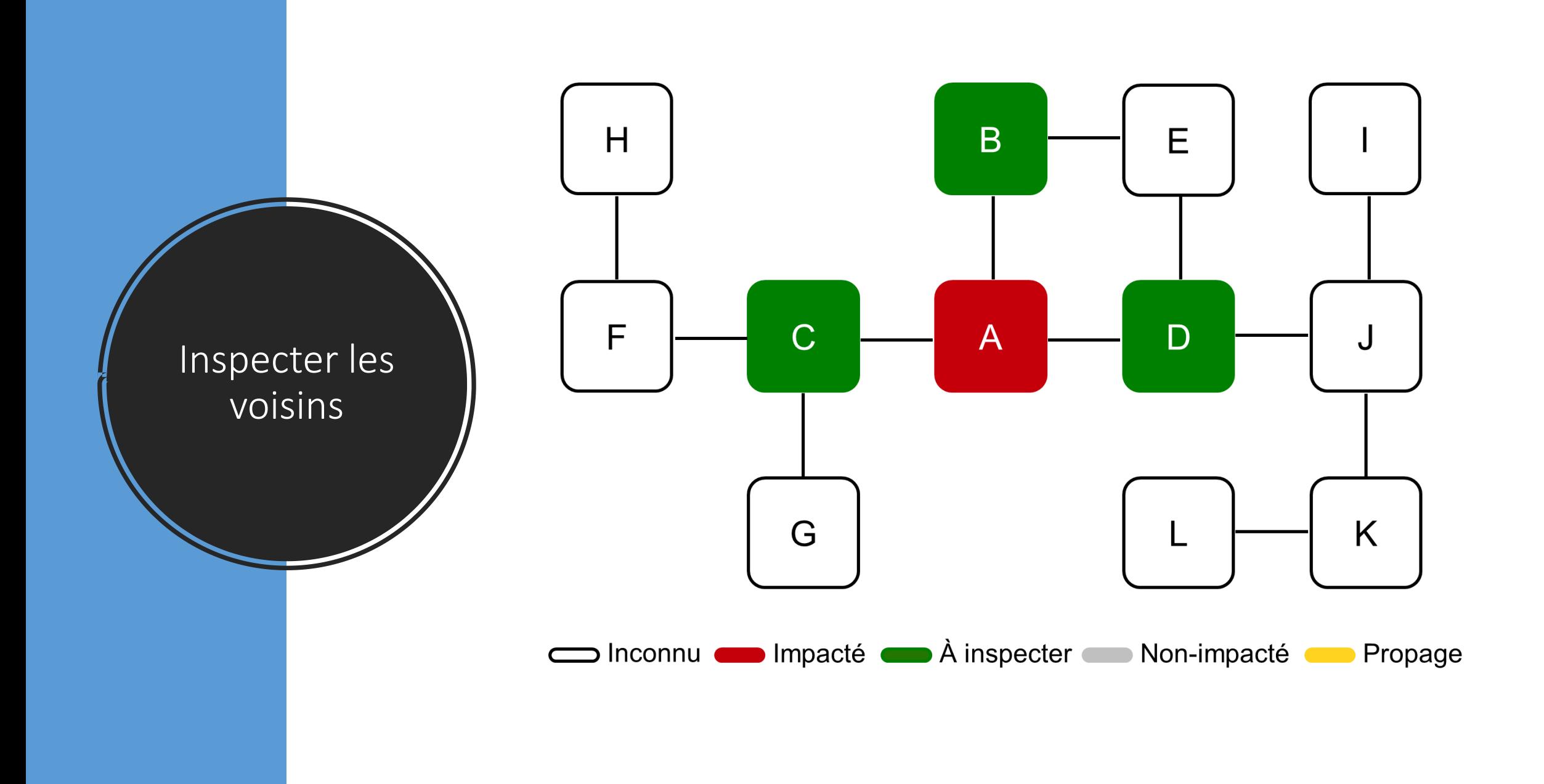

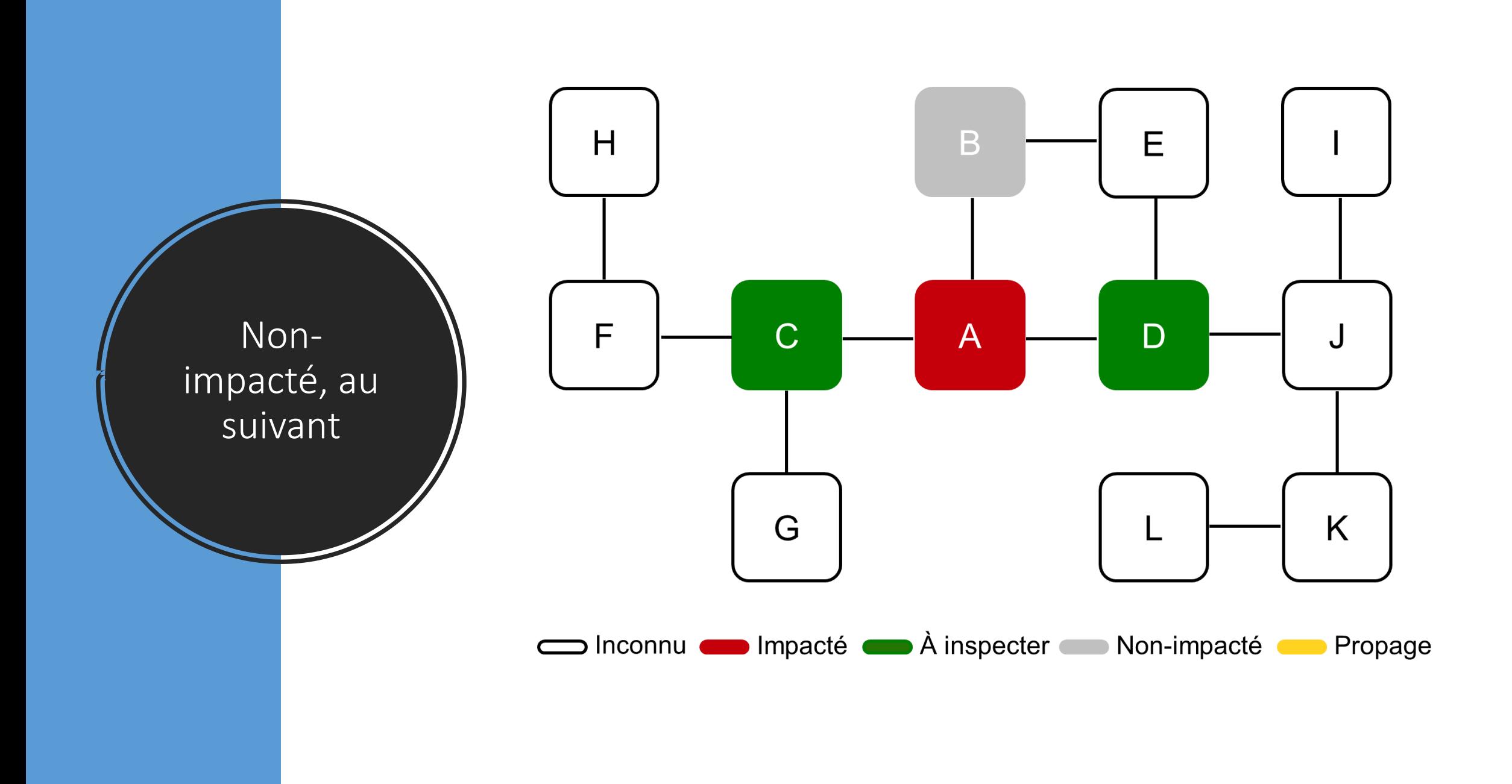

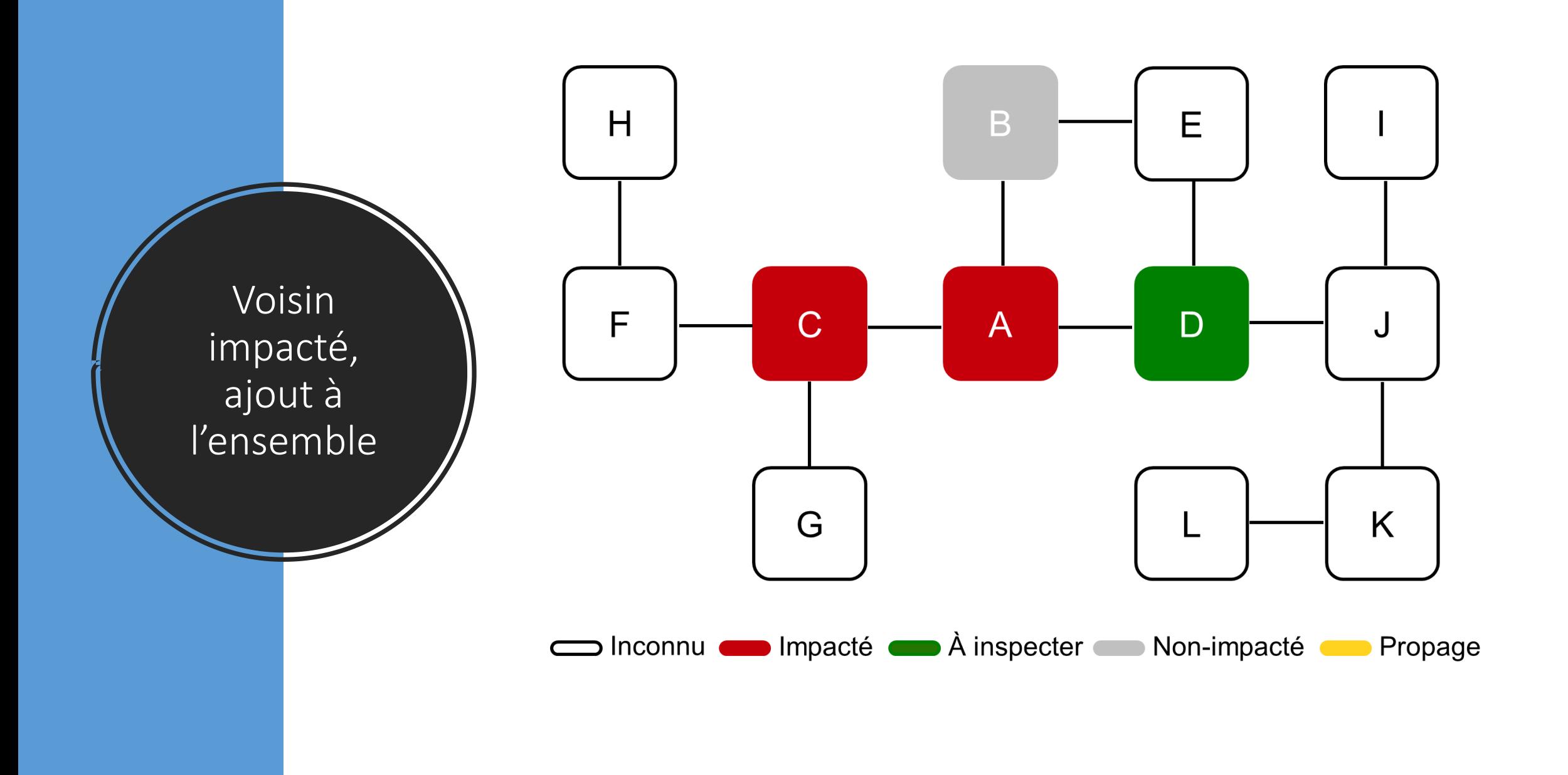

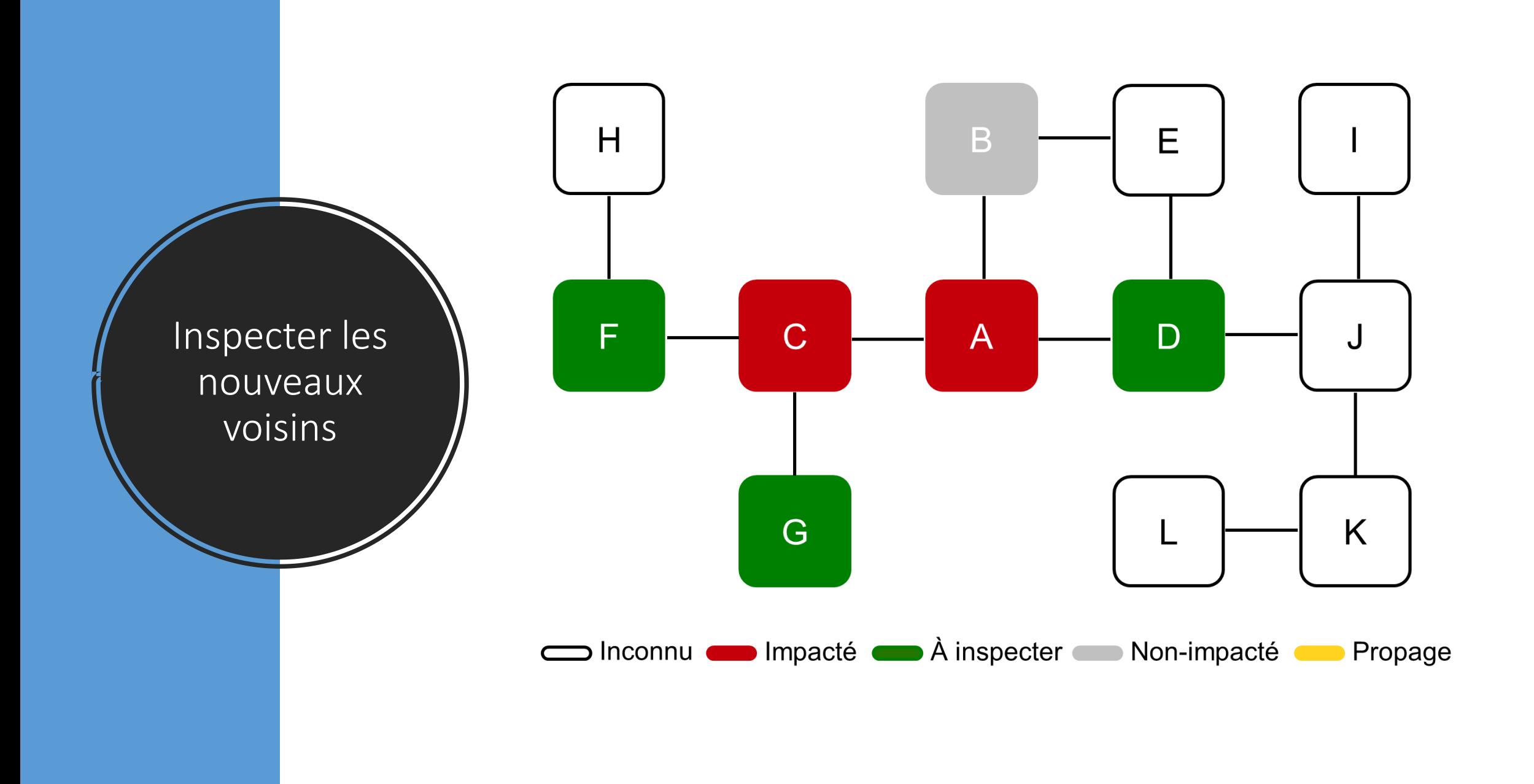

![](_page_45_Figure_0.jpeg)

![](_page_46_Figure_0.jpeg)

![](_page_47_Figure_0.jpeg)

![](_page_48_Figure_0.jpeg)

![](_page_49_Figure_0.jpeg)

![](_page_50_Figure_0.jpeg)

![](_page_51_Figure_0.jpeg)

![](_page_52_Figure_0.jpeg)

![](_page_53_Figure_0.jpeg)

# Outils pour l'analyse d'impact

- Certains outils supportent le processus d'exploration manuelle
	- Ex: JRipples, XRay
- Certains outils peuvent prédire l'impact à partir du code source
	- Se basent sur plusieurs indicateurs (peut inclure l'historique du projet)
- Certains outils peuvent décomposer un changement complexe pour analyser l'impact individuel de chaque changement élémentaire
	- Ex: Chianti

![](_page_54_Picture_38.jpeg)

# Réalisation

Modification du code existant ou création de nouvelle fonctionnalité Insérer nouveau code dans l'ancien code Traverser les classes dépendantes et les mettre à jour

![](_page_55_Picture_2.jpeg)

# Stratégie adoptée

- **« Quick fix »** : changement d'urgence
	- Utilisé lorsque le logiciel n'est plus activement maintenu (service)
- **Changement durable** : toutes les autres situations
	- Le coût d'un changement rapide est plus élevé à long terme que le bénéfice qu'on en retire
	- Il est préférable de bien exécuter un changement, de façon professionnelle et réfléchie

# Ajout de fonctionnalité

- Ajout de nouveau code qui interagit avec le code existant
- L'impact de l'ajout ou de modifications se répercute sur les classes voisines
	- Propagation des changements
	- Effet domino
- **Petit changement** : directement dans le code existant
	- Ex: augmenter la taille d'un tableau
- **Changement important** : ajout de nouvelles classes

# Exemple

![](_page_58_Figure_1.jpeg)

# Retrait de fonctionnalité obsolète

- Peut aussi propager le changement
- Toutes les références à la fonctionnalité retirée doivent aussi être retirées
	- Les changements secondaires se propagent à d'autres classes

# Propagation des changements

- L'analyse de l'impact prédit les classes qui seront impactées
- La propagation de changements modifie le code des classes impactées
- L'analyse d'impact peut surestimer ou sousestimer les changements à effectuer
	- Conséquence de l'invisibilité du logiciel
	- Rend la planification difficile

# Réusinage *(Refactoring)*

**Modifie la structure du code sans affecter la fonctionnalité**

![](_page_61_Picture_2.jpeg)

![](_page_61_Picture_3.jpeg)

# **Refactoring**

- **Modifie la structure du code sans affecter la fonctionnalité**
	- Activité importante lors de l'évolution
- Certains changements sont apportés afin de **minimiser l'impact** des changements
- Consiste en une séquence de **transformations** qui **préservent le comportement**

# Catalogue de patrons de refactoring

![](_page_63_Figure_1.jpeg)

<http://www.refactoring.com/catalog/>

# Vérification

Garantir que le changement est correct Créer de nouveaux tests pour le nouveau code Re-tester le code existant

![](_page_64_Figure_2.jpeg)

# Test de régression

- Après un changement, le programmeur re-teste le code
	- Rétablit la confiance que les fonctionnalités antérieures fonctionnent toujours
	- Changement peut avoir introduit par inadvertance des problèmes dans des parties non-modifiées
- Cas de test antérieurs font partie du test de régression
	- La suite de tests augmente
	- Souvent effectués durant la nuit
- Préserver toutes les suites de test après le déploiement !

# Conclusion

- **Soumettre** le code complété et vérifié dans le système de contrôle de révisions
	- Créer une **nouvelle révision** ou un **tag**
- Changer le statut de la demande de changement à **complété**
	- Écrire un **prologue** qui commente les changements effectués
- **Redéploiement** et livraison ?

![](_page_66_Picture_6.jpeg)